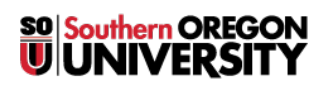

[Knowledgebase](https://support.sou.edu/kb) > [Application and Online Services Help](https://support.sou.edu/kb/application-and-online-services-help) > [Web browsers](https://support.sou.edu/kb/web-browsers) > [How to Enable](https://support.sou.edu/kb/articles/how-to-enable-flash-in-your-web-browser) [Flash in Your Web Browser](https://support.sou.edu/kb/articles/how-to-enable-flash-in-your-web-browser)

## How to Enable Flash in Your Web Browser

David Raco - 2025-04-11 - [Comments \(0\)](#page--1-0) - [Web browsers](https://support.sou.edu/kb/web-browsers)

This article will show you how to enable Flash in your web browser. These features are likely to stop working by the end of 2020 when [Adobe officially ends all support for their Flash](https://helpx.adobe.com/acrobat/kb/flash-format-support-in-pdf.html) [technology](https://helpx.adobe.com/acrobat/kb/flash-format-support-in-pdf.html). You should avoid using Flash content after December 2020 because web browsers will stop supporting it.

If you need help with enabling Flash on your device, contact the IT Helpdesk at 541-552-6900 or contact your [Computing Coordinator](https://support.sou.edu/kb/articles/who-is-my-computing-coordinator).

## How to Enable Flash in Your Web Browser

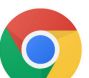

Google Chrome:

[https://support.google.com/chrome/answer/6258784?co=GENIE.Platform%3DDesktop&hl=e](https://support.google.com/chrome/answer/6258784?co=GENIE.Platform%3DDesktop&hl=en) [n](https://support.google.com/chrome/answer/6258784?co=GENIE.Platform%3DDesktop&hl=en)

Mozilla Firefox:

Download and enable the Flash plugin: <https://support.mozilla.org/en-US/kb/install-flash-plugin-view-videos-animations-games>

Activate the plugin on a website with Flash content: <https://support.mozilla.org/en-US/kb/why-do-i-have-click-activate-plugins>

Apple's Safari browser (MacOS): <https://helpx.adobe.com/flash-player/kb/enabling-flash-player-safari.html>

**Note**: The iOS operating system on iPads and iPhones does NOT support Flash.

Microsoft Edge: <https://support.microsoft.com/en-us/help/4532571/microsoft-edge-turn-on-flash>